# Sagebrush Conservation Efforts Database Technical Help Document Version 2.0.0

A Living Document That Will Be Refined With Use U.S. Fish and Wildlife Service

February 1, 2017

# TABLE OF CONTENTS

| 3                                         |
|-------------------------------------------|
| 4                                         |
| 4                                         |
| 5                                         |
| 7                                         |
| 7                                         |
| 7<br>7<br>7<br>7<br>7<br>7<br>7<br>7<br>7 |
| 9<br>0<br>1<br>2<br>4                     |
| 57790                                     |
| 2                                         |
| 2                                         |
| 2                                         |
| 3                                         |
| 4                                         |
| 4                                         |
|                                           |

### 1 WELCOME TO THE CED

- 2 Thank you for taking time to learn more about the Conservation Efforts Database v2.0.0 (CED). This
- 3 'Technical Help Document' is one of several products designed to help new and returning CED users
- 4 register for the website and enter data. Additional resources can be found within the CED Help link
- 5 (<u>https://conservationefforts.org/sgce/help/</u>) and include help videos, batch upload instructions, and
- 6 table structure and documentation. Additionally, we have created a separate tab for <u>Frequently Asked</u>
- 7 <u>Questions</u> (FAQs), and will continue to update this, as well as include the information in this documents
- 8 and/or the CED User Guide as appropriate. If you have questions or comments that cannot be answered
- 9 via the help resources please do not hesitate to <u>contact us</u>.

### 10 GETTING STARTED

- 11 In order to enter data into the Conservation Efforts Database (CED), agencies/organizations must first
- 12 provide information on their agency/organization and office structure for the CED pre-registration
- 13 process. This step is necessary to ensure the security of the site and of each record entered into the
- 14 CED. This pre-registration process is used to complete the following security functions:
- Development of the drop down menus for the user profiles
- Identification of one or more "approving officials" or "gatekeepers" to ensure that data
   providers entering information on behalf of the agency/organization are actually from the
   agency/organization.
- Designation of one or more "approving officials" to review and approve project and plan records
   for public viewing and use by the Service. This step allows for quality control for
   agencies/organizations.
  - Determining who has permission to modify conservation efforts for the agency/organization:
    - the data provider that created the project,
    - o select employees within the data provider's office, or
    - the approving official for that project/plan.
- 28 To get started, please visit the help menu at <u>https://conservationefforts.org</u> and follow the instructions 29 for submitting this information. However, if your agency/organization already provided this information 30 in CED v1.0, it will be carried over. If you need to update contacts, and/or approving officials, please 31 follow the procedure described above.
- 32

15

23

24

25

26

27

# 33 REGISTER FOR AN ACCOUNT

- 34 Once the agency/organization has provided information on organizational structure and approving
- 35 officials, individual data providers will be able to register for an account. To register for an account, go to
- 36 <u>https://conservationefforts.org/sgce/accounts/register/</u>, enteryour information, and click 'Submit.' You
- 37 will receive an email within several minutes, containing a link that will allow you to activate your
- 38 account. Once your account has been activated, proceed to the next step to enter your profile
- 39 information.

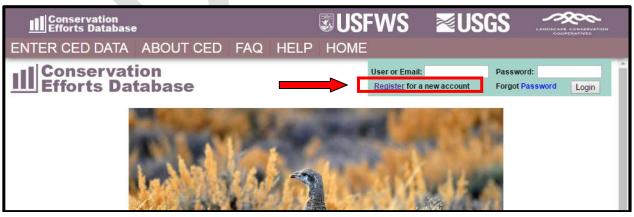

CED Technical Help Document: Please visit https://conservationefforts.org for updates

- 42 Which should bring you to the following page:
- 43

| ENTER CED DATA ABOUT CED FAQ HELP HOME                                                                                                    |                                             |
|----------------------------------------------------------------------------------------------------|---------------------------------------------|
| Register to Enter Data                                                                                                    | A                                           |
| The Username must not contain spaces or special characters                                                                                                    |                                             |
| Password Strength                                                                                                    |                                             |
| The CED requires a strong password in order to be able to enter data. There<br>password on the site. In addition, the CED requires additional security. If you<br>additional CED strength requirements you will be redirected to the password<br>password. | Ir password fails to meet both the site and |
| Your password must:                                                                                                    |                                             |
| Be at least 10 characters in length.                                                                                                    |                                             |
| Contain at least one upper case letter (A)                                                                                                    |                                             |
| Contain at least one lowercase letter (a)                                                                                                    |                                             |
| Contain at least one number (1)                                                                                                    |                                             |
| Contain at least one special character (#)                                                                                                    |                                             |
| Fill out all information and click submit.                                                                                                    |                                             |
| Username*:                                                                                                    |                                             |
| Email*:                                                                                                    |                                             |
| Password*:                                                                                                    |                                             |
| Confirm Password*:                                                                                                    |                                             |
|                                                                                                    | Submit Registration                         |

# 46 ENTER PROFILE INFORMATION

| 47       | When you log in for the first time, you will automatically be directed to the 'Main Page' where you will     |
|----------|----------------------------------------------------------------------------------------------------|
| 48       | be asked to provide your contact information (see screenshot below). Fill out all required fields marked     |
| 49       | with an asterisk (*). Approving officials should have already been designated for your                       |
| 50       | agency/organization, and will appear in a drop-down menu once your agency/organization or office is          |
| 51       | selected. If you don't see an approving official, please contact your agency lead for the CED. If you        |
| 52       | don't know who that is, contact the CED team <u>fw1sagegrouseced@fws.gov</u> for assistance. In addition, if |
| 53       | you do not see your office within the drop down list you can select DEMONSTRATION USER ACCESS                |
| 54       | ONLY. Lief Wiechman will automatically be given as your approving official. Records entered in this test     |
| 55       | capacity can be converted from test records to real records when your profile information is updated.        |
| 56<br>57 | Please <u>contact the CED Team</u> for further assistance with this step.                                    |
| 58       | All data providers must accept the Terms of the agreement in order to be able to enter your                  |
| 59       | conservation efforts into the CED. Click 'Email Approving Official' to request access from your approving    |
| 60       | official to enter data for your agency/organization. You cannot enter data until your                        |
| 61       | agency/organization's approving official has authorized you to do so. You will receive an auto-generated     |
| 62       | email when that has occurred.                                                                                |
| 63       |                                                                                                    |

| Conservation<br>Efforts Database                                                                                                    | <b>USFWS</b>                                                                                                  | <b>≊USGS</b>        | LANDSCAFE CONSERVATION<br>COOPERATIVES |
|----------------------------------------------------------------------------------------------------|----------------------------------------------------------------------------------------------------|---------------------|----------------------------------------|
| Lief's CED HOME ABOUT CED FAQ HELP                                                                                                    | HOME                                                                                                    |                     |                                        |
| Users must complete the profile, click 'EMAIL APPROVING OFFICIAL', and be approved<br>Hover over field labels to display tool tips when available (Approving Official and Date A<br>NOTE: Individuals working for agencies or organizations that have not yet provided their<br>be allowed demonstration access only. Please select your agency to determine if your a<br>and approving officials for our records.<br>If agency offices exist within the CED but no approving officials exist users will automatic<br>Wiechman as their approving official.<br>Select DEMONSTRATION USER ACCESS ONLY for an office if your field office does no | pproved currently).<br>list of approving officials will<br>gency has supplied offices<br>ally default to Lief |                     | Î                                      |
| EMAIL APPROVING OFFICIAL SAVE PROFILE                                                                                                    | HANGE PASSWORD                                                                                                |                     |                                        |
| CONTACT INFORMATION                                                                                                    |                                                                                                    |                     |                                        |
| First Name* Lief Last Name* Wiechman                                                                                                    |                                                                                                    |                     |                                        |
| Email Address* lief wiechman@fws.gov Phone Number* 970                                                                                                    | 267 7218                                                                                                    |                     |                                        |
| Agency/Conservation Partner*                                                                                                    |                                                                                                    |                     |                                        |
| Office/Name of Agency or Organization*                                                                                                    |                                                                                                    |                     |                                        |
| Select an Agency                                                                                                    | •                                                                                                    |                     |                                        |
| Approving Official*<br>Lief Wiechman, User: Lief Wiechman, Agency: U.S. Fish and Wildlife Service                                                                                                    | •                                                                                                    |                     |                                        |
| Date User Approved 2014-09-22 10:49:16                                                                                                    |                                                                                                    |                     |                                        |
| TERMS OF THE AGREEMENT*                                                                                                    |                                                                                                    |                     |                                        |
| The information, documents, and other materials (collectively, "informationâ€) you submit<br>of the public record and may be publicly disclosed as part of the Service's administrative re<br>under the Freedom of Information Act (FOIA). If you submit personal identifying information, suc                                                                                                    | ord or in response to a request                                                                               |                     | Ŧ                                      |
| IIS Eish & Wildlife Service   IIS Geological Survey   Lands                                                                                                    | cane Conservation Coon                                                                                        | eratives Contact Us |                                        |

\*\* IMPORTANT NOTE FOR REGISTERED USERS: From this point forward, in this Technical Help Document, many hyperlinks will NOT take you to the desired page unless you are logged-in to the CED. Please log-in to the CED to gain access to all of the document's assistance features. Additionally, you may want to set your default browser to Google Chrome to ensure full functionality. \*\*

# 78 CREATE A NEW PROJECT/PLAN

- 79 You must be logged in to enter data (*go to:* <u>https://conservationefforts.org/sgce/</u>). After logging in,
- 80 select 'Enter Data' from the panel on the right side of your screen to access your data entry menu. To
- 81 enter a new conservation effort (project or plan), select 'Create New Project.' See Entering a
- 82 <u>Conservation Effort</u> for further instructions.

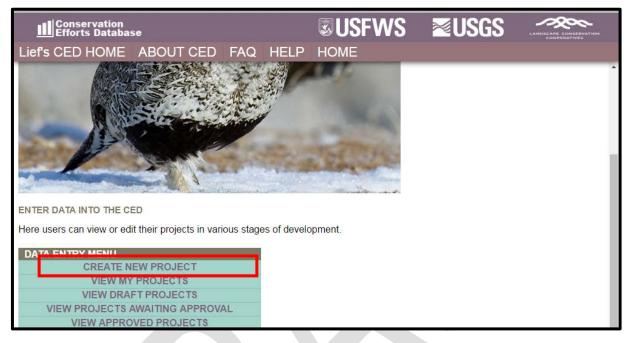

### 83 84

# 85 ENTERING A CONSERVATION EFFORT

In this section, we will guide you creating a record/entry for each of the 3 types of information being
 collected in CED v2.0.0, 'Plans', 'Non-Spatial Projects', and 'Spatial Projects'. Many of the steps will be
 similar for each entry type; however the plans and non-spatial projects will not contain the spatial data
 upload steps.

90

### 91 SPATIAL PROJECTS

### 92 Conservation Effort Name & Completion Status

- Indicate the name of the conservation effort (in this case, the name of the project) using fewer than 50
   characters. Effort (plan or project) names cannot be duplicated within the CED. Useful tips for a unique
   name include an effort name (often a geographical landmark), implementing agency, the type of effort,
   and the year the effort began (Example: Idaho-BLM-Soda Fire Restoration-2016). While we understand
   many users will agency-specific naming conventions, we prefer to avoid strictly numeric names for each
   record.
   Select an Effort Type, Activity, and Subactivity (in that order). Choosing these fields will cause display the
- 101 appropriate metrics and potentially other fields that need to be completed based on your Subactivity
- selection. The 'Implementing Party' and 'Office' fields will be autopopulated based on the individual's
- 103 profile that is entering the record. The 'Date created' field will be autopopulated as well.

- 104
- 105 Not all projects will require spatially-explicit data. For a complete list of which projects will require
- spatially-explicit data, refer to Table 1 in the CED USER GUIDE v2.0.0 (p.18).
- 107

| Conservation<br>Efforts Database                                                                                                    | <b>USFWS</b> | <b>≊USGS</b> |  |
|----------------------------------------------------------------------------------------------------|--------------|--------------|--|
| Lief's CED HOME ABOUT CED FAQ HELP                                                                                                    | HOME         |              |  |
| CREATE NEW PROJECT/EFFORT                                                                                                    |              |              |  |
| All fields are required                                                                                                    |              |              |  |
| ***ATTENTION: Option to Save and Continue will not appear u<br>***ATTENTION: Please avoid using private land owner names i                                            |              | ete.         |  |
| CED Effort Name<br>Please use the following format: 'Agency/Group - State - Year - Type of effort'<br>For example: BLM - Idaho - 2016 - Soda Fire Restoration Seeding |              |              |  |
| TEST - CED TECH HELP DOC - SPATIAL PROJECT - TEST                                                                                                    |              |              |  |
| Effort Status: O Planned O In Progress   Completed                                                                                                    |              |              |  |
| Activity: RESTORATION: Conifer Removal                                                                                                    | •            |              |  |
| Subactivity: Conifer Removal (all phases) •                                                                                                    |              |              |  |
| Implementing party U.S. Fish and Wildlife Service                                                                                                    |              |              |  |
| Office Region 6 RO                                                                                                    |              |              |  |
| Date created 2017-02-17 07:38:19                                                                                                    |              |              |  |
| You are creating a Spatial Project. Spatial data is re                                                                                                    | equired      |              |  |
| Save and Continue                                                                                                    |              |              |  |

Select an Implementation Status. "Planned" conservation efforts have not been implemented in any 110 way, but are included as part. Those efforts that are "In Progress" have been only partially 111 implemented and have not been completed. A conservation effort that would be considered 112 "Completed" no longer requires further actions aside from general monitoring or maintenance. 113 114 The Implementing Party, Office, and Date created fields are automatically filled using information from your user profile. While users can edit these fields if necessary, we recommend using the default 115 116 settings. 117 118 A unique conservation effort Project ID number will be assigned for each record (plan or project) entered 119 in the CED and is viewable in the leftmost column on the "User's CED HOME" page (you must be logged in 120 to view) in the list of "My projects". You will see above the 'Save and Continue' button, a notice that will 121 state "You are creating a Spatial Project. Spatial data is required". 122 123 Click 'Save and Continue' to proceed to the next page.

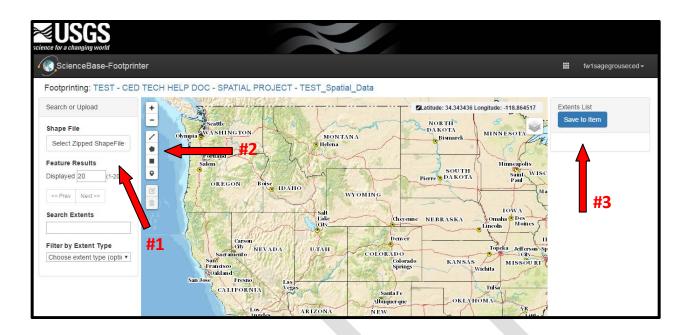

127

### Footprint Editor – Spatial Data Upload and Digitizing

128 The CED will then redirect you to the USGS's ScienceBase's Footprinter. This the step in which a user can 129 either upload existing spatial information in the form a shapefile, or use this tool to hand-digitize the 130 project's boundary. Keep in mind, hand-digitizing may result in inaccuracies in GIS calculations that will 131 have to be addressed in a later step.

132

- To upload existing shapefiles, select the "Select Zipped ShapeFile" button (red arrow #1). This will open a 133 file browser where you can search and select which file to load. To hand digitize, select one of the tools 134 along the left side of the map (red arrow #2). If using the digitizing tool, a user can zoom in, to more 135 136 accurately digitize. Furthermore, after a polygon is complete, a few open (Delete, Zoom to Extent, Add Information) will appear below the "Save to Item" button. Explore the functionality of each of these 137 138 features to best represent the project polygon. The CED will no longer collect line information, and in 139 most cases will not collect point-data. Regardless of the option you select, when the appropriate file has 140 been loaded or the digitizing is complete, select "Save to Item" in the upper right hand corner (red arrow
- 141 #3). Select "**Yes, save**" to save and upload the spatial files you have digitized or uploaded to proceed.

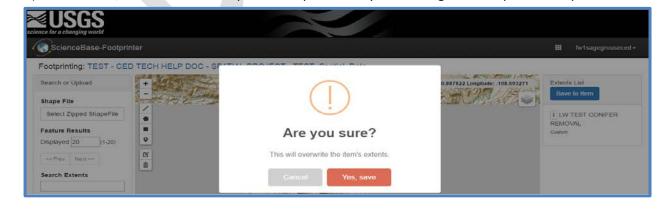

- 144 After you save, you will have the option to return to the footprinter to edit or add new features or return
- back to CED record entry. When you return to the CED, you will be brought to Step 1. You will notice that
- the CED has calculated the acreage associated with the spatial file(s) provided. The CED will also provide a
- 147 warning when GIS-calculated acreages are different from the "Acres Treated" which is provided by the
- user. You can see an example of that warning message below. In this case the user entered 350 acres,
- 149 while the GIS-calculated acreage totaled 386.2.
- 150

| Conservat                    | tion<br>atabase USGS CONTRACTOR                                                                                                    |
|------------------------------|----------------------------------------------------------------------------------------------------|
| Lief's CED HO                | ME ABOUT CED FAQ HELP HOME                                                                                                    |
| Effort Name: TE              | ST - CED TECH HELP DOC - SPATIAL PROJECT - TEST (Step 1 of 4: Go to Step 2) (Save and Exit) (Review Entry)                                                                                                    |
| Activity Informat            | tion Edit Spatial Data                                                                                                    |
|                              | TEST - CED TECH HELP DOC - SPATIAL PROJECT - TEST Effort is a Spatial Project Effort is in Draft Status                                                                                                    |
| -                            | RESTORATION: Conifer Removal Mark This Effort for Deletion                                                                                                    |
| Subactivity:<br>Start Date*: | Conifer Removal (all phases)                                                                                                    |
| Acres Treated*:              | 350                                                                                                    |
| GIS Acres*:                  | 386.2 *Reported acreage ("Metric Value") is 386 2ac (0%) less than the GIS-calculated acreage (represented by your spatial input).<br>Please ensure these values represent the correct area where the conservation action was implemented. We caution including adjacent acres that may receive indirect benefit, if they are not included in the project/treatment area.                                                 |
| Objectives*:                 |                                                                                                    |
|                              | Project objectives will be entered here. It is important to consider the desired outcome of the project<br>and not simply the method to applying the effort. For example, a conifer removal project is aimed at<br>addressing a threat, and improving habitat quality in some way. The objective of the project is not "to<br>cut trees down", as that does not lend itself to an evaluation of biological effectiveness. |
| Effects*:                    | Words: 36; Characters: 249                                                                                                    |
|                              | Desired effects. Users may want to provide the science (peer-reviewed article, whitepaper, or other guidance that may provide rationale for why a particular effort and the associated methodology might be successful at proving conservation benefit.                                                                                                    |
| Notes:                       |                                                                                                    |

### 153 Step 1: Activity Information

154 Complete all of the available fields. You will have the option to provide any 'notes' you would like to at

- this stage, but please keep in mind this is not the only opportunity to provide supplemental information
   associated with your plane entry; we'll address that in Step 2.
- 157 You may select any threats that your project addresses in Step 1. Please keep in mind, that each threat
- 158 selected will create a narrative box below. Those boxes must be populated with the appropriate
- 159 information or you will not be allowed to advance. This is an imperative step as the information
- 160 provided here (as well as in Step 2) will be used for evaluation of effectiveness, should the information
- 161 be assessed for any purpose (such as the 2020 greater sage-grouse status review, for example).

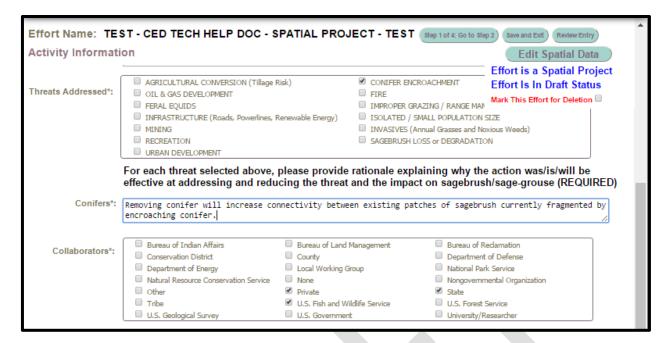

163To proceed to Step 2, click on "Step 1 of 4: Go to Step 2" (see arrow #1). If you would like to stop (or164pause) entering information for this record, click on "Save and Exit" (see arrow #2) and your progress165will be saved. You will be able to return to this step by logging in and 'View My Projects' under the166User's CED HOME tab at the top of the screen. You may at any time review your data to ensure that all167of the required fields have been properly completed by clicking the 'Review Entry' button near the top168(right) of the screen (see arrow #3). Additionally, for spatial entries, you can select the "Edit Spatial169Data" in the upper right corner (red arrow #4).

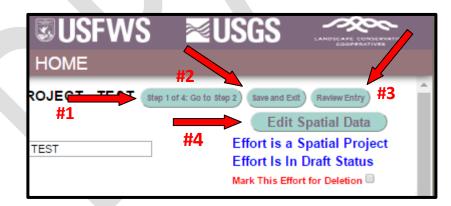

- 171 IMPORTANT NOTE: To navigate the Edit Project page, you may click any of the buttons across the top of
- 172 the page to quickly go from one step to another. Any changes you make to the steps as you navigate
- back and forth will be automatically saved, but ONLY TEMPORARILY. You must click 'Save and Exit'
- before leaving the site to save the information you have entered (see screenshot below). **Closing your**
- browser window or using the 'Back' button on your browser without first clicking 'Save and Exit' will
- 176 **result in loss of entered data.** The site will warn you of any attempt to leave the data entry page
- without first saving so that you can return to the page without losing any data.

### 179 Step 2: Documentation

- 180 This is your opportunity to upload supporting documentation. Supporting documents are required to
- 181 provide context and/or validation for the conservation effort (plan or project), specifically identifying
- the monitoring protocols and any information describing how a project is being or was implemented.
   Documents such as progress reports published/peer-reviewed journal articles, effectiveness monitoring
- reports, and other written products can be useful to better explain the project's objective(s), or scope
- 185 of the conservation project or plan, or explain how any decision or regulation are demonstrating or
- 186 have demonstrated related effectiveness.
- 187
- 188 Select files you wish to upload by clicking the '**Choose Files**' button.

| commands. Select 'Uploa | bload. Multiple files can be uploaded by usin<br>td' to load the files then fill in the remaining a<br>please be patient and wait for your files to a | ittributes for each file. | Effort is a Non-Spatial Plan<br>Effort Is In Draft Status<br>Mark This Effort for Deletion |
|-------------------------|----------------------------------------------------------------------------------------------------|---------------------------|--------------------------------------------------------------------------------------------|
| File Type               | Document Description                                                                                                    | Document Name             |                                                                                            |
|                         |                                                                                                    |                           |                                                                                            |
|                         |                                                                                                    |                           |                                                                                            |

### 199

197

- A window will pop open that will allow you to navigate to your supporting documents. Please wait for
- 193 your files to upload and **do not click the back or forward buttons**. Multiple files can be uploaded by
- 194 using the 'Crtl' and 'Shift' commands. Once you have selected your files, click 'Open' to close the
- 195 window. After you have selected your files to be uploaded, the "Upload" button should appear (see red
- 196 arrow below). Select the Upload button (a small box will appear while your file(s) load).

| mmands. Select 'Upload' to | <ol> <li>Multiple files can be uploaded by usin<br/>load the files then fill in the remaining a<br/>see be patient and wait for your files to a<br/>ENT.docx Upload</li> </ol> | attributes for each file. | Effort Is In Draft Status<br>Mark This Effort for Deletion |
|----------------------------|----------------------------------------------------------------------------------------------------|---------------------------|------------------------------------------------------------|
| File Type                  | Document Description                                                                                                    | Document Name             |                                                            |

After the file(s)load, select a file type for each (red arrow #1), and provide a brief description of the
 document (red arrow #2). To download the uploaded document(s) during review or when an approving
 official is approving, select the "Download" button (red arrow #3).

| commands. Select 'Upload' to lo                                                                                       | Multiple files can be uploaded by us<br>bad the files then fill in the remaining<br>e be patient and wait for your files to | attributes for each file.                 | Effort is a Non-Spatial P<br>Effort Is In Draft Status<br>Mark This Effort for Deletion | lan |
|----------------------------------------------------------------------------------------------------|----------------------------------------------------------------------------------------------------|-------------------------------------------|-----------------------------------------------------------------------------------------|-----|
| Choose Files 2017.02.01MEN<br>File Type<br>Select/Update File Type •<br>Select/Update File Type<br>Project Proposal   | IT.docx Document Description                                                                                                | Document Name<br>2017.02.01 (LW) CED TEST | UPLOAD DOCUMENT.docx                                                                    | oad |
| Habitat Assessment<br>Management Plan<br>Data<br>Map(s)<br>Photo(s)<br>Seed Information<br>Monitoring Report<br>Other | #1                                                                                                    | #2                                        | #3                                                                                      |     |

202 To proceed to Step 3, click on "Go to Step 3".

#### 203 **Step 3: Location Information**

A small map illustrating the spatial data uploaded (or digitized) will appear at the top of this page (see 204 screenshot below). The Western Association of Fish and Wildlife Agencies (WAFWA) Zones, Sage-grouse 205

206 Populations, States, Counties, and Hydrologic Unit Code (HUC) 12 Zone fields will be automatically

207 populated based on the spatial information entered prior to Step 1. The process applied to automatically

208 select the boxes in each of these fields uses GIS layers from our database.

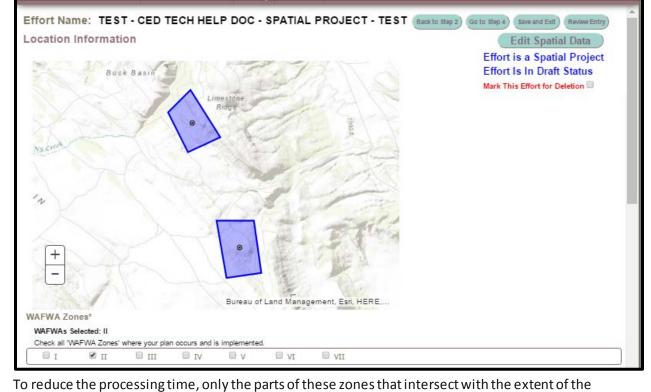

209 210

sagebrush biome are included in our layers. If your spatial polygon's perimeter falls outside of sagebrush

211 212 distribution, it is possible that some spatial data (e.g., a state) might be included while others (e.g., HUC

213 12) are missed. Please verify that all of the correct locations are checked. If some location information

- remains unchecked, please ensure that the spatial data you have entered is in the correct location. If the
- spatial data you have entered is not in error, please email the CED team at <a href="mailto:fw1sagegrouseced@fws.gov">fw1sagegrouseced@fws.gov</a>
- as you will not be able to pass the error check without all location information fields completed.
- 217 The 'Ownership' checklist will NOT be automatically populated. Select the appropriate land owners that
- 218 correspond with your conservation area.

| Land Ownership*                       |                                  |                       |                              |
|---------------------------------------|----------------------------------|-----------------------|------------------------------|
| Check all 'Land Owners' where your pr | oject occurs and is implemented. |                       |                              |
| Bureau of Indian Affairs              | Bureau of Land Management        | Bureau of Reclamation | County                       |
| Department of Defense                 | Department of Energy             | National Park Service | Nongovernmental Organization |
| Other                                 | Private                          | State                 | Tribe                        |
| U,S, Fish & Wildlife Service          | U.S. Forest Service              |                       |                              |

- 221 Click 'Go to Step 4' to proceed.
- 222

### 223 Step 4: Implementation and Effectiveness Information

- 224The implementation status selected earlier will carryover and automatically populate Question 1 of225Part 1 (see screenshot below). Please verify that it is correct before continuing. If an error was made,226the user can correct the implementation status in Part 1, Question 1. Fill in your response to the227Question 2. If your conservation effort was considered effective, you will need to explain why in228Question 2a.
- 229

| Part 1: Basic Information                                                                                                    | Effort is a Non-Spatial Projec                             |
|----------------------------------------------------------------------------------------------------|------------------------------------------------------------|
| <ol> <li>What is the current implementation status of the activity?*:</li> <li>Planned O In Progress          <ul> <li>Completed</li> </ul> </li> </ol>                                                                                                    | Effort Is In Draft Status<br>Mark This Effort for Deletion |
| 2) Has the activity been deemed effective?*:                                                                                                    |                                                            |
| It is already effective. Describe further in 2a below and uploaded and uploaded | ad supporting documents in Step 2.                         |
| Highly Likely: project is reasonably certain to be effective given adequa<br>upload supporting documents in Step 2, and complete questions below in                                                                                                    |                                                            |
| Uncertain or Unlikely: project is uncertain or unlikely to be effective bas<br>further in 2a below, and complete questions below in Part 3.                                                                                                    | sed on current information. Describe                       |
| 2a) Explain why the activity was deemed effective, is highly likely, uncertain, or unlikely to                                                                                                    | b e effective*:<br>Words: 0; Characters: 0                 |
|                                                                                                    |                                                            |

230

Please read through the questions in Part 2 and Part 3 and select the appropriate response for your
conservation effort. Part 2 is required if the effort implementation status is not "Completed". Part 3 is
required if the effort is highly likely to be effective, but has not been in place long enough to determine,
or if the effort is unlikely to be considered effective in Part 1, Question 3.

| Part 2: Implementation Information<br>For actions not yet implemented, is there a high level of certainty that:                                          | Effort is a Non-Spatial Projec<br>Effort Is In Draft Status |
|----------------------------------------------------------------------------------------------------|-------------------------------------------------------------|
| a. The activity will be implemented.<br>Ves  No                                                                                                    | Mark This Effort for Deletion 🗐                             |
| <ul> <li>b. The implementing party has the legal authority to conduct the activity.</li> <li>Yes O No</li> </ul>                                         |                                                             |
| c. Financial, staffing, and administrative resources necessary to carry out the conservation effort are av  0 Yes 0 No                                   | vailable.                                                   |
| <ul> <li>d. Regulatory and/or procedural mechanisms are in place to carry out the efforts.</li> <li>Ves O No</li> </ul>                                  |                                                             |
| e. All Federal/State/Local legal project compliance requirements have been met or are reasonably cert<br>Ves      No                                     | ain to be met.                                              |
| f. If voluntary participation is needed, are incentives adequate to ensure the level of participation nece $\odot~$ Yes $~\odot~$ No $~\circledast~$ N/A | essary to carry out the conservation effort.                |
| Part 3: Effectiveness Information<br>For actions that have not been deemed effective (e.g. programs/actions only recently imp                            | lemented), does the action:                                 |
| <ul> <li>a. Describe how the conservation effort reduces the threats.</li> <li></li></ul>                                                                |                                                             |
| <ul> <li>b. Provide incremental objectives and dates for achieving them.</li> <li>Ves O No</li> </ul>                                                    |                                                             |
| c. Provide quantifiable performance measures to monitor both implementation and effectiveness.<br>Ves      No                                            |                                                             |
| <ul> <li>d. Incorporate principles of adaptive management (e.g. a corrective management strategy).</li> <li>○ Yes ○ No</li> </ul>                        |                                                             |

Select the "Go To Review" button (upper right corner). This will advance you to the last page for review
 of the entry prior to officially submitting for evaluation (and related features, such as summarizing
 information in a guarge or report, and the ability to view the record on the man)

# information in a query or report, and the ability to view the record on the map).

### 241 REVIEW & SUBMIT YOUR CONSERVATION EFFORT

Review the information you provided. Please note that fields with an asterisk are required and if left

- 243 unpopulated, the CED will not allow the record to be submitted.
- 244

|                                                                                                    | Edit Spatial Data<br>Effort is a Spatial Project                                                                                                    |
|----------------------------------------------------------------------------------------------------|----------------------------------------------------------------------------------------------------|
| cannot submit for approval until all red<br>data without submitting the record for<br>record for approval.                                                                                                    | Anything highlighted in red is required and missing. You quired data are complete. Click 'Save and Exit' to save the approval. Click 'Save and Submit for Review' to submit the Mark This Effort for Deletion                                                                                                    |
| Approve Plan                                                                                                    | Delete Plan                                                                                                    |
| Step 1: Activity Information                                                                                                    |                                                                                                    |
| Effort Name*: TEST - CED                                                                                                    | TECH HELP DOC - SPATIAL PROJECT - TEST                                                                                                    |
| Activity: RESTORATIO                                                                                                    | DN: Conifer Removal                                                                                                    |
| Subactivity: Conifer Remo                                                                                                    | val (all phases)                                                                                                    |
| Start Date*: 1/1/2017                                                                                                    |                                                                                                    |
| End Date*: 2/1/2017                                                                                                    |                                                                                                    |
| Acres Treated*: 350                                                                                                    |                                                                                                    |
| GIS Acres*: 386.2                                                                                                    |                                                                                                    |
| simply the method to applying the e<br>habitat quality in some way. The ob<br>biological effectiveness.                                                                                                    | ives will be entered here. It is important to consider the desired outcome of the project and not<br>iffort. For example, a conifer removal project is aimed at addressing a threat, and improving<br>jective of the project is not "to cut trees down", as that does not lend itself to an evaluation of                                                                                                    |
|                                                                                                    | s. Users may want to provide the science (peer-reviewed article, whitepaper, or other guidance<br>a particular effort and the associated methodology might be successful at proving conservation                                                                                                    |
| Step 2: Documentation                                                                                                    |                                                                                                    |
|                                                                                                    |                                                                                                    |
| Documents Loaded: 0                                                                                                    |                                                                                                    |
| File Type                                                                                                    | Document Description Document Name                                                                                                    |
|                                                                                                    |                                                                                                    |
| WAFWA Zones:   <br>Sage-Grouse Pops: Wyoming Basi<br>States: CO                                                                                                    | in (Combination of NW Colorado, Rich-Morgan-Sumit, Uintah, Wyoming Basin)                                                                                                    |
| Sage-Grouse Pops: Wyoming Bas                                                                                                    | in (Combination of NW Colorado, Rich-Morgan-Sumit, Uintah, Wyoming Basin)                                                                                                    |
| Sage-Grouse Pops: Wyoming Basi<br>States: CO                                                                                                    | in (Combination of NW Colorado, Rich-Morgan-Sumit, Uintah, Wyoming Basin)                                                                                                    |
| Sage-Grouse Pops: Wyoming Basi<br>States: CO<br>Counties: Moffat, CO                                                                                                    | Enoreto in Duar outro                                                                                                    |
| Sage-Grouse Pops: Wyoming Basi<br>States: CO<br>Counties: Moffat, CO<br>Ownership:                                                                                                    | ion Mark This Effort for Deletion                                                                                                    |
| Sage-Grouse Pops: Wyoming Basi<br>States: CO<br>Counties: Moffat, CO<br>Ownership:<br>(Step 4: Implementation Informati<br>Implementation Status:*                                                                                                    | ion Mark This Effort for Deletion                                                                                                    |
| Sage-Grouse Pops: Wyoming Basi<br>States: CO<br>Counties: Moffat, CO<br>Ownership:<br>Step 4: Implementation Informati<br>Implementation Status:*<br>Deemed Effective:*<br>Explain Effectiveness:*                                                                                                    | ion Mark This Effort for Deletion<br>Completed                                                                                                    |
| Sage-Grouse Pops: Wyoming Basi<br>States: CO<br>Counties: Moffat, CO<br>Ownership:<br>Step 4: Implementation Informati<br>Implementation Status:*<br>Deemed Effective:*<br>Explain Effectiveness:*<br>how/why the effort was effective and                                                                                                    | ion Mark This Effort for Deletion Mark This Effort for Deletion Completed<br>Yes: project is already effective.<br>This is where you can provide summary information describing the outcomes of the effort and d provided conservation benefit to the sagebrush community(ies) in which is was implemented.                                                                                                    |
| Sage-Grouse Pops: Wyoming Basi<br>States: CO<br>Counties: Moffat, CO<br>Ownership:<br>Step 4: Implementation Informate<br>Implementation Status:*<br>Deemed Effective:*<br>Explain Effectiveness:*<br>how/why the effort was effective and                                                                                                    | Completed<br>Yes: project is already effective.<br>This is where you can provide summary information describing the outcomes of the effort and<br>d provided conservation benefit to the sagebrush community(ies) in which is was implemented.                                                                                                    |
| Sage-Grouse Pops: Wyoming Basi<br>States: CO<br>Counties: Moffat, CO<br>Ownership:<br>Step 4: Implementation Informati<br>Implementation Status:*<br>Deemed Effective:*<br>Explain Effectiveness:*<br>how/why the effort was effective and<br><u>For actions not yet implemented</u><br>Will be Implemented:                                                                                                    | Completed<br>Yes: project is already effective.<br>This is where you can provide summary information describing the outcomes of the effort and<br>d provided conservation benefit to the sagebrush community(ies) in which is was implemented.                                                                                                    |
| Sage-Grouse Pops: Wyoming Basi<br>States: CO<br>Counties: Moffat, CO<br>Ownership:<br>(Step 4: Implementation Informati<br>Implementation Status:*<br>Deemed Effective:*<br>Explain Effectiveness:*<br>how/why the effort was effective and<br><u>For actions not vet implemented</u> :<br>Legal Authority:                                                                                                    | Completed<br>Yes: project is already effective.<br>This is where you can provide summary information describing the outcomes of the effort and<br>d provided conservation benefit to the sagebrush community(ies) in which is was implemented.                                                                                                    |
| Sage-Grouse Pops: Wyoming Basi<br>States: CO<br>Counties: Moffat, CO<br>Ownership:<br>Step 4: Implementation Informati<br>Implementation Status:*<br>Deemed Effective:*<br>Explain Effectiveness:*<br>how/why the effort was effective and<br><u>For actions not vet implemented</u><br>Will be Implemented:<br>Legal Authority:<br>Resources Available:                                                                                                    | Completed<br>Yes: project is already effective.<br>This is where you can provide summary information describing the outcomes of the effort and<br>d provided conservation benefit to the sagebrush community(ies) in which is was implemented.                                                                                                    |
| Sage-Grouse Pops: Wyoming Basi<br>States: CO<br>Counties: Moffat, CO<br>Ownership:<br>Step 4: Implementation Informati<br>Implementation Status:*<br>Deemed Effective:*<br>Explain Effectiveness:*<br>how/why the effort was effective and<br><u>For actions not yet implemented</u> :<br>Legal Authority:<br>Resources Available:<br>Mechanisms in Place:                                                                                                    | Completed<br>Yes: project is already effective.<br>This is where you can provide summary information describing the outcomes of the effort and<br>d provided conservation benefit to the sagebrush community(ies) in which is was implemented.<br>Ad is there a high level of certainty that:<br>Yes<br>Yes<br>Yes<br>Yes                                                                                                    |
| Sage-Grouse Pops: Wyoming Basi<br>States: CO<br>Counties: Moffat, CO<br>Ownership:<br>Step 4: Implementation Informati<br>Implementation Status:*<br>Deemed Effective:*<br>Explain Effectiveness:*<br>how/why the effort was effective and<br>Explain Effectiveness:*<br>how/why the effort was effective and<br>Explain Effectiveness:*<br>Legal Authority:<br>Resources Available:<br>Mechanisms in Place:<br>Compliance Requirements:<br>Voluntary Participation:                                                                                                    | Completed Yes: project is already effective. This is where you can provide summary information describing the outcomes of the effort and d provided conservation benefit to the sagebrush community(ies) in which is was implemented. d, is there a high level of certainty that: Yes Yes Yes Yes N/A deemed effective (e.g. programs/actions only recently implemented), does the action:                                      |
| Sage-Grouse Pops: Wyoming Basi<br>States: CO<br>Counties: Moffat, CO<br>Ownership:<br>Step 4: Implementation Informati<br>Implementation Status:*<br>Deemed Effective:*<br>Explain Effectiveness:*<br>how/why the effort was effective and<br>Explain Effectiveness:*<br>how/why the effort was effective and<br>Explain Effective and<br>Explain Effective and<br>Explain Effective and<br>Explain Effective and<br>Explain Effective and<br>Explain Effective and<br>Explain Effective and<br>Explain Effective and<br>Explain Effective and<br>Explain Effective and<br>Explain Effective and<br>Explain Effective and<br>User actions not yet implemented<br>User actions not yet implemented<br>User actions not yet implemented<br>User actions and yet implemented<br>User actions and yet implemented<br>User actions that have not beem<br>Describe Threat Reduction: | Completed Yes: project is already effective. This is where you can provide summary information describing the outcomes of the effort and d provided conservation benefit to the sagebrush community(ies) in which is was implemented. d, is there a high level of certainty that: Yes Yes Yes N/A deemed effective (e.g. programs/actions only recently implemented), does the action: Yes                                      |
| Sage-Grouse Pops: Wyoming Basi<br>States: CO<br>Counties: Moffat, CO<br>Ownership:<br>Step 4: Implementation Informati<br>Implementation Status:*<br>Deemed Effective:*<br>Explain Effectiveness:*<br>how/why the effort was effective and<br>Explain Effectiveness:*<br>how/why the effort was effective and<br>Explain Effectiveness:*<br>how/why the effort was effective and<br>Explain Effectiveness:*<br>New Information Status:<br>Resources Available:<br>Mechanisms in Place:<br>Compliance Requirements:<br>Voluntary Participation:                                                                                                    | Completed<br>Yes: project is already effective.<br>This is where you can provide summary information describing the outcomes of the effort and<br>d provided conservation benefit to the sagebrush community(ies) in which is was implemented.<br>d, is there a high level of certainty that:<br>Yes<br>Yes<br>Yes<br>N/A<br>deemed effective (e.g. programs/actions only recently implemented), does the action:<br>Yes<br>Yes |

This provides an opportunity to scroll and review all of the information provided as well as quickly jumping
 to any step, but selecting the corresponding buttons. In the upper right corner, there is a red box

- highlighting the options to proceed, as well as some reminder statements that have been in every step.
- 253 Please use the "**Back to Step 4**" button, rather than your browsers back/forward button to navigate the
- steps in the record. You can "Save and Exit" at any step if there is an issue. If the page freezes or a button
- does not appear, please contact us immediately so we may find and repair that bug. Select the "Save and
- 256 Submit for Approval" button when the review is complete. The CED will then send the Approving Official
- 257 identified in the User's Profile, notifying them there is a record (plan or project) that is ready for their
- review and submission to be added to the database. Again, this will allow for those records to be illustrated on the interactive map, be subject to guery/filter, and some activities will be calculated again
- illustrated on the interactive map, be subject to query/filter, and some activities will be calculated against
   risk and resources layers for reporting purposes.
- 261

### 262 NON-SPATIAL PROJECTS

### 263 Conservation Effort Name & Completion Status

Indicate the name of the conservation effort (in this case, the name of the project) using fewer than 50
 characters. Effort (plan or project) names cannot be duplicated within the CED. Useful tips for a unique
 name include an effort name (often a geographical landmark), implementing agency, the type of effort,
 and the year the effort began (Example: Idaho-BLM-Soda Fire Restoration-2016). While we understand
 many users will agency-specific naming conventions, we prefer to avoid strictly numeric names for each
 record.

270

271 Select an Effort Type, Activity, and Subactivity (in that order). Choosing these fields will cause display the

appropriate metrics and potentially other fields that need to be completed based on your Subactivity

- 273 selection. The 'Implementing Party' and 'Office' fields will be autopopulated based on the individual's
- 274 profile that is entering the record. The 'Date created' field will be autopopulated as well.
- 275

Not all projects will require spatially-explicit data. For a complete list of which projects will not require
 spatially-explicit data, refer to Table 2 in the CED USER GUIDE v2.0.0 (p.18).

| Conservation                                                                                                    |         | <b>SUSFWS</b>       | <b>≊USGS</b>   |  |
|----------------------------------------------------------------------------------------------------|---------|---------------------|----------------|--|
| Lief's CED HOME ABOUT CED FAQ                                                                                                    | HELP    | HOME                |                |  |
| CREATE NEW PROJECT/EFFORT                                                                                                    |         |                     |                |  |
| All fields are required                                                                                                    |         |                     |                |  |
| ***ATTENTION: Option to Save and Continue will not a<br>***ATTENTION: Please avoid using private land owner                                                       |         |                     | te.            |  |
| CED Effort Name<br>Please use the following format: 'Agency/Group - State - Year - Type of eff<br>For example: BLM - Idaho - 2016 - Soda Fire Restoration Seeding | fort'   |                     |                |  |
| FWS_America_2017_TECH_HELP_DOC_Non-Spatial_Project                                                                                                    |         |                     |                |  |
| Effort Status: <ul> <li>Planned</li> <li>In Progress</li> <li>Completed</li> </ul>                                                                                |         |                     |                |  |
| Activity: RESTORATION: Infrastructure Removal and Modification                                                                                                    | ۱       | ۲                   |                |  |
| Subactivity: Structure Removal                                                                                                    |         |                     |                |  |
| Implementing party U.S. Fish and Wildlife Service                                                                                                    |         |                     |                |  |
| Office Region 6 RO                                                                                                    |         |                     |                |  |
| Date created 2017-02-17 07:38:19                                                                                                    |         |                     |                |  |
| You are creating a Non-Spatial Project. You o<br>documentation                                                                                                    | can onl | y load spatial data | as pdf maps in |  |
| Save and Continue                                                                                                    |         |                     |                |  |
|                                                                                                    |         |                     |                |  |

| 280        | Select an implementation status for the effort. "Planned" status is for conservation efforts have not          |
|------------|----------------------------------------------------------------------------------------------------|
| 281        | been implemented in any way. Those efforts that are "In Progress" have been only partially                     |
| 282        | implemented and have not been completed. A conservation effort that would be considered                        |
| 283        | "Completed" no longer requires further actions aside from general monitoring or maintenance.                   |
| 284        | Projects may fall into any category, however if the project is not completed, please ensure                    |
| 285        | information is provided as to why the project will (if planned) or is trending towards being effective.        |
| 286        |                                                                                                    |
| 287        | If you do not see a subactivity that accurately represents the project you are attempting to enter,            |
| 288        | please contact the CED Team at <u>fw1sagegrouseced@fws.gov</u> , and we will work with you to find or          |
| 289        | create the appropriate space for your effort.                                                                  |
| 290        |                                                                                                    |
| 291        | A unique conservation effort Project ID number will be assigned for each record (plan or project) entered      |
| 292        | in the CED and is viewable in the leftmost column on the "User's CED HOME" page (you must be logged in         |
| 293        | to view) in the list of "My projects". You will see above the 'Save and Continue' button, a notice that will   |
| 294        | state "You are creating a Non-Spatial Project. You can only load spatial data as .pdf maps in                  |
| 295        | documentation". As a reminder, the CED will not be collection spatial data for all records as it has done in   |
| 296        | the past. For 'plans' and a subset of the 'projects' the CED will obtain relative location information by      |
| 297        | allowing the user to call of from a pro-datermined set of antians (see Stan 2 on page 22)                      |
|            | allowing the user to select from a pre-determined set of options (see Step 3 on page 22).                      |
| 298        | anowing the user to select from a pre-determined set of options (see Step 3 on page 22).                       |
| 298<br>299 | Click ' <b>Save and Continue</b> ' to proceed to the next page, which should look similar to this screenshots: |
|            |                                                                                                    |

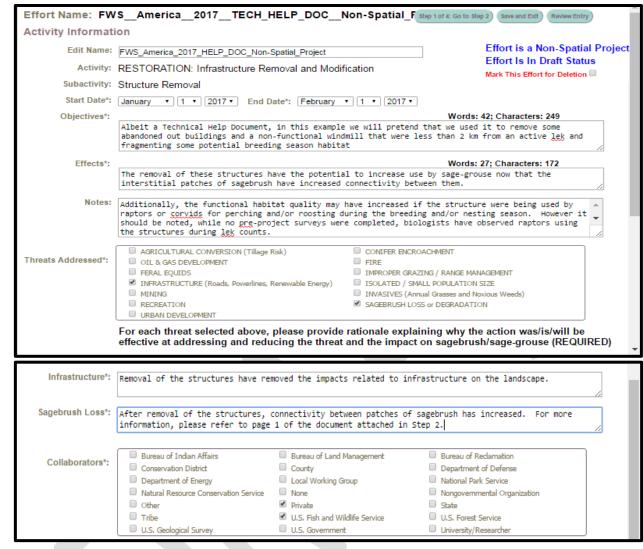

302

303

#### **Step 1: Activity Information** 304 After selecting 'Save and Continue', you will see the page in the screenshots above, this is Step 1. 305 Complete all of the available fields. You will have the option to provide any 'notes' you would like to at 306 this stage, but please keep in mind this is not the only opportunity to provide supplemental information 307 308 associated with your plane entry; we'll address that in Step 2. 309 You may select any threats that your project addresses in Step 1. Please keep in mind, that each threat 310 selected will create a narrative box below. Those boxes must be populated with the appropriate 311 information or you will not be allowed to advance. This is an imperative step as the information

- 312 provided here (as well as in Step 2) will be used for evaluation of effectiveness, should the information
- 313 be assessed for any purpose (such as the 2020 greater sage-grouse status review, for example).
- 314 To proceed to Step 2, click on "Step 1 of 4: Go to Step 2" (see arrow #1). If you would like to stop (or
- 315 pause) entering information for this record, click on "Save and Exit" (see arrow #2) and your progress
- 316 will be saved. You will be able to return to this step by logging in and 'View My Projects' under the

- 317 User's CED HOME tab at the top of the screen. You may at any time review your data to ensure that all
- of the required fields have been properly completed by clicking the 'Review Entry' button near the top
- 319 (right) of the screen (see arrow #3).

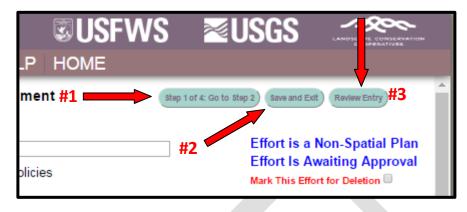

338

IMPORTANT NOTE: To navigate the Edit Project page, you may click any of the buttons across the top of
 the page to quickly go from one step to another. Any changes you make to the steps as you navigate
 back and forth will be automatically saved, but ONLY TEMPORARILY. You must click 'Save and Exit'
 before leaving the site to save the information you have entered (see screenshot below). Closing your
 browser window or using the 'Back' button on your browser without first clicking 'Save and Exit' will
 result in loss of entered data. The site will warn you of any attempt to leave the data entry page
 without first saving so that you can return to the page without losing any data.

### 329 Step 2: Documentation

This is your opportunity to upload supporting documentation. Supporting documents are required to provide context and/or validation for the conservation effort (plan or project), specifically identifying the monitoring protocols and any information describing how a project is being or was implemented. Documents such as progress reports published/peer-reviewed journal articles, effectiveness monitoring reports, and other written products can be useful to better explain the project's objective(s), or scope of the conservation project or plan, or explain how any decision or regulation are demonstrating or have demonstrated related effectiveness.

337 Select files you wish to upload by clicking the 'Choose Files' button.

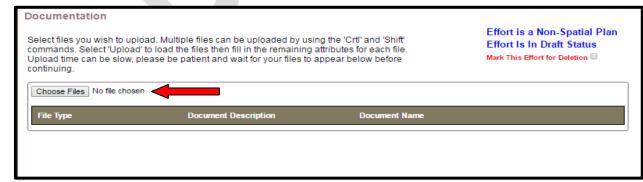

A window will pop open that will allow you to navigate to your supporting documents. Please wait for

- 340 your files to upload and **do not click the back or forward buttons**. Multiple files can be uploaded by
- 341 using the 'Crtl' and 'Shift' commands. Once you have selected your files, click 'Open' to close the
- 342 window. After you have selected your files to be uploaded, the "Upload" button should appear (see red
- 343 arrow below). Select the Upload button (a small box will appear while your file(s) load).

| commands. Select 'Uploa  | load. Multiple files can be uploaded by usin<br>d' to load the files then fill in the remaining a<br>please be patient and wait for your files to a | attributes for each file. | Effort is a Non-Spatial Plan<br>Effort Is In Draft Status<br>Mark This Effort for Deletion |
|--------------------------|----------------------------------------------------------------------------------------------------|---------------------------|--------------------------------------------------------------------------------------------|
| Choose Files 2017.02.01. | MENT.docx Upload                                                                                                    |                           |                                                                                            |
| File Type                | Document Description                                                                                                    | Document Name             |                                                                                            |

- After the file(s) load, select a file type for each (red arrow #1), and provide a brief description of the
- document (red arrow #2). To download the uploaded document(s) during review or when an approving
- official is approving, select the "Download" button (red arrow #3).

| commands. Select 'Upload' to I                                                                                        | Multiple files can be uploaded by us<br>oad the files then fill in the remaining<br>se be patient and wait for your files to | attributes for each file. | Effort is a Non-Spatial Pla<br>Effort Is In Draft Status<br>Mark This Effort for Deletion |
|----------------------------------------------------------------------------------------------------|----------------------------------------------------------------------------------------------------|---------------------------|-------------------------------------------------------------------------------------------|
| Choose Files 2017.02.01ME                                                                                             |                                                                                                    |                           |                                                                                           |
| File TypeSelect/Update File TypeSelect/Update File Type Project Proposal                                              | Document Description                                                                                                    | Document Name             | ST UPLOAD DOCUMENT.doc x                                                                  |
| Habitat Assessment<br>Management Plan<br>Data<br>Map(s)<br>Photo(s)<br>Seed Information<br>Monitoring Report<br>Other | #1                                                                                                    | #2                        | 1                                                                                         |

### 348

349 To proceed to Step 3, click on "Go to Step 3".

### 350 Step 3: Location Information

- 351 For records/entries that require spatially-explicit information, the CED will use that information to
- 352 autopopulate the location information. Because the CED will not be collecting spatially-explicit
- information for plans, the user will select the associated geographic units for summarization purposes.

| Conservation<br>Efforts Database                                                                        |                                                                         | <b>SUSFWS</b>                                       | ĭen and the second second sec |
|----------------------------------------------------------------------------------------------------|-------------------------------------------------------------------------|-----------------------------------------------------|----------------------------------------------------------------------------------------------------|
| Lief's CED HOME ABO                                                                                     | UT CED FAQ HELP                                                         | HOME                                                |                                                                                                    |
| Effort Name: FWSAmeric                                                                                  | a2017TECH_HELP_DC                                                       | CNon-Spatial_F Back to                              | Step 2 Go to Step 4 Save and Exit Review Entry                                                                                                    |
| Location Information                                                                                    |                                                                         |                                                     |                                                                                                    |
| WAFWA Zones*                                                                                            |                                                                         |                                                     | Effort is a Non-Spatial Project<br>Effort Is In Draft Status                                                                                                    |
| WAFWAs Selected: I<br>Check all 'WAFWA Zones' where your plan                                           | and in inclusion                                                        |                                                     | Mark This Effort for Deletion                                                                                                    |
| I III                                                                                                   |                                                                         | IIV II                                              |                                                                                                    |
| Greater Sage Grouse Populations*<br>Populations Selected:<br>Check all 'Greater Sage Grouse Populations | s' where your project occurs and is impleme                             | nted.                                               |                                                                                                    |
| Middle Park                                                                                             | Moses Coulee                                                            | 🔲 N Mono Lake                                       | North Park                                                                                                    |
| Northern Great Basin (Combination of                                                                    |                                                                         | NW- Interior                                        | Panguitch                                                                                                    |
| Box Elder, Great Basin Core, Northern Grea<br>Basin)                                                    |                                                                         | Parker Mountain-Emery                               | Pine Nut                                                                                                    |
| Dasirij                                                                                                 | Powder River Basin (Combination of<br>Powder River, Powder River Basin) |                                                     | S Mono Lake                                                                                                    |
| Sheenrock Mountains                                                                                     | Snake Salmon and Reaverhead                                             | S White River<br>Southern Great Basin (Combination) | Sawtooth                                                                                                    |
| States*<br>States Selected:<br>Check all 'States' where your project occurs                             |                                                                         |                                                     |                                                                                                    |
| AZ CA CO DID                                                                                            | MT ND NE NM                                                             | NV OR SD U                                          | T 🛛 WA 🔍 WY 🗋 AB 💭 SK                                                                                                    |
| Counties*<br>Counties Selected:<br>Check all 'Counties' where your project occ<br>Coconino, AZ Mohave   |                                                                         |                                                     |                                                                                                    |
| Land Ownership*                                                                                         |                                                                         |                                                     | Ť                                                                                                    |

- 354 355
- Select each WAFWA Management Zones (WAFWA Zones), that the project occurs. Repeat this for
  greater sage-grouse population, state, and county where the project is located. If known, select all of
  the corresponding land ownership where the project covers or will cover. We encourage users to
  include this information in the project summaries uploaded in Step 2. You will see a red box in the
  screenshot above highlighting the "Go to Step 4" button. This will advance you to Step 4, where answers
  are provided to questions related to implementation and effectiveness of the effort.
- 363 Step 4: Implementation and Effectiveness Information
- 364 The implementation status selected earlier will carryover and automatically populate Question 1 of
- Part 1 (see screenshot below). Please verify that it is correct before continuing. If an error was made,
- the user can correct the implementation status in Part 1, Question 1. Fill in your response to the
- 367 Question 2. If your conservation effort was considered effective, you will need to explain why in
- 368 Question 2a.
- 369

Implementation Information

#### Part 1: Basic Information

What is the current implementation status of the activity?\*:
 Planned 

 In Progress
 Completed

Effort is a Non-Spatial Project Effort Is In Draft Status Mark This Effort for Deletion

#### 2) Has the activity been deemed effective?\*:

Yes: project is already effective. Describe further in 2a below and upload supporting documents in Step 2.

 Highly Likely: project is reasonably certain to be effective given adequate time. Describe further in 2a below, upload supporting documents in Step 2, and complete questions below in Part 3.

O Uncertain or Unlikely: project is uncertain or unlikely to be effective based on current information. Describe further in 2a below, and complete questions below in Part 3.

2a) Explain why the activity was deemed effective, is highly likely, uncertain, or unlikely to be effective\*: Words: 0; Characters: 0

370

Please read through the questions in Part 2 and Part 3 and select the appropriate response for your
conservation effort. Part 2 is required if the effort implementation status is not "Completed". Part 3 is
required if the effort is highly likely to be effective, but has not been in place long enough to determine,
or if the effort is unlikely to be considered effective in Part 1, Question 3.

375

| mplementation Information Part 2: Implementation Information                                                                          | Effort is a Non-Spatial Project               |
|----------------------------------------------------------------------------------------------------|-----------------------------------------------|
| For actions not yet implemented, is there a high level of certainty that:                                                             | Effort Is In Draft Status                     |
| a. The activity will be implemented.<br>Ves  No                                                                                       | Mark This Effort for Deletion 🗐               |
| <ul> <li>b. The implementing party has the legal authority to conduct the activity.</li> <li>Ves O No</li> </ul>                      |                                               |
| c. Financial, staffing, and administrative resources necessary to carry out the conservation effort are a O Yes O No                  | available.                                    |
| d. Regulatory and/or procedural mechanisms are in place to carry out the efforts. $\hfill O$ Yes $\hfill O$ No                        |                                               |
| e. All Federal/State/Local legal project compliance requirements have been met or are reasonably cer                                  | rtain to be met.                              |
| f. If voluntary participation is needed, are incentives adequate to ensure the level of participation nee<br>Ves      No      N/A     | cessary to carry out the conservation effort. |
| Part 3: Effectiveness Information                                                                                                    |                                               |
| For actions that have not been deemed effective (e.g. programs/actions only recently im                                               | plemented), does the action:                  |
| a. Describe how the conservation effort reduces the threats.                                                                          |                                               |
| b. Provide incremental objectives and dates for achieving them. $$\odot$$ Yes ${}^{\odot}$ No                                         |                                               |
| c. Provide quantifiable performance measures to monitor both implementation and effectiveness. $\bigcirc~{\sf Yes}~\bigcirc~{\sf No}$ |                                               |
| <ul> <li>d. Incorporate principles of adaptive management (e.g. a corrective management strategy).</li> <li>○ Yes ○ No</li> </ul>     |                                               |

376 377

Select the "Go To Review" button (upper right corner). This will advance you to the last page for review
of the entry prior to officially submitting for evaluation (and related features, such as summarizing
information in a query or report, and the ability to view the record on the map).

### 384 REVIEW & SUBMIT YOUR CONSERVATION EFFORT

Review the information you provided. Please note that fields with an asterisk are required and if left unpopulated, the CED will not allow the record to be submitted.

387

|     | Effort Name: FWS_America_2017_TECH_HELP_DOC_Non-Spatial_F Back to Step 4 Save and Exit Save and Submit for Approval                                                                                                    |
|-----|----------------------------------------------------------------------------------------------------|
|     | Review/Error Check                                                                                                    |
|     | Please review all data entered below. Anything highlighted in red is required and missing. You cannot submit for approval until all required data are complete. Click 'Save and Exit' to save the data without submitting the record for approval. Click 'Save and Submit for Review' to submit the record for approval.  Approve Plan  Click to save the data are complete. Click to save the data are complete. Click 'Save and Exit' to save the data without submitting the record for approval. Click 'Save and Submit for Review' to submit the data to save the data without submitting the record for approval.  Approve Plan  Click to save the data are complete. Click 'Save and Submit for Review' to submit the data without submitting the record for approval.  Click to save the data are complete. Click 'Save and Submit for Review' to submit the data without submitting the record for approval.  Click to save the data are complete. Click 'Save and Submit for Review' to submit the data without submitting the record for approval.  Approve Plan  Click to save the data are complete. Click 'Save and Submit for Review' to submit the data are complete.  Click 'Save and Submit for Review' to submit the data are complete.  Click 'Save and Submit for Review' to submit the data are complete.  Click 'Save and Submit for Review' to submit the data are complete.  Click 'Save and Submit for Review' to submit the data are complete.  Click 'Save and Submit for Review' to submit the data are complete.  Click 'Save and Submit for Review' to submit the data are complete.  Click 'Save and Submit for Review' to submit the data are complete.  Click 'Save and Submit for Review' to submit the data are complete.  Click 'Save and Submit for Review' to submit the data are complete.  Click 'Save and Submit for Review' to submit the data are complete.  Click 'Save and Submit for Review' to submit the data are complete.  Click 'Save and Submit for Review' to submit for Review' to submit the data are complete.  Click 'Save and Submit for Review' to submit for Revi                                                                                                    |
|     | Step 1: Activity Information                                                                                                    |
|     | Effort Name*: FWS_America_2017_TECH_HELP_DOCNon-Spatial_Project                                                                                                    |
|     | Activity: RESTORATION: Infrastructure Removal and Modification                                                                                                    |
|     | Subactivity: Structure Removal                                                                                                    |
|     | Start Date*: 1/1/2017                                                                                                    |
|     | End Date*: 2/1/2017                                                                                                    |
|     | Objectives*: Albeit a Technical Help Document, in this example we will pretend that we used it to remove some abandoned<br>out buildings and a non-functional windmill that were less than 2 km from an active lek and fragmenting some potential breeding<br>season habitat                                                                                                    |
| 388 | Effects*: The removal of these structures have the potential to increase use by sage-grouse now that the interstitial patches of sagebrush have increased connectivity between them.                                                                                                    |
|     | Step 2: Documentation                                                                                                    |
|     | Documents Loaded: ()                                                                                                    |
| 389 | File Type Document Description Document Name                                                                                                    |
| 303 | Step 3: Location Information                                                                                                    |
|     | (Step 5: Location mormation)                                                                                                    |
|     |                                                                                                    |
|     | WAFWA Zones:                                                                                                    |
|     | Sage-Grouse Pops: North Park                                                                                                    |
|     | Sage-Grouse Pops: North Park<br>States: CO                                                                                                    |
|     | Sage-Grouse Pops: North Park<br>States: CO<br>Counties: Jackson, CO                                                                                                    |
| 390 | Sage-Grouse Pops: North Park<br>States: CO                                                                                                    |
| 390 | Sage-Grouse Pops: North Park<br>States: CO<br>Counties: Jackson, CO                                                                                                    |
| 390 | Sage-Grouse Pops: North Park<br>States: CO<br>Counties: Jackson, CO<br>Ownership: Bureau of Land Management, U.S. Fish & Wildlife Service                                                                                                    |
| 390 | Sage-Grouse Pops: North Park<br>States: CO<br>Counties: Jackson, CO<br>Ownership: Bureau of Land Management, U.S. Fish & Wildlife Service<br>Step 4: Implementation Information                                                                                                    |
| 390 | Sage-Grouse Pops: North Park<br>States: CO<br>Counties: Jackson, CO<br>Ownership: Bureau of Land Management, U.S. Fish & Wildlife Service<br>Mark This Effort for Deletion C<br>Implementation Information<br>Implementation Status:* Completed                                                                                                    |
| 390 | Sage-Grouse Pops: North Park<br>States: CO<br>Counties: Jackson, CO<br>Ownership: Bureau of Land Management, U.S. Fish & Wildlife Service<br>Mark This Effort for Deletion<br>Mark This Effort for Deletion<br>Implementation Status:* Completed<br>Deemed Effective:* Yes: project is already effective.<br>Explain Effectiveness:*<br>For actions not yet implemented, is there a high level of certainty that:                                                                                                    |
| 390 | Sage-Grouse Pops: North Park<br>States: CO<br>Counties: Jackson, CO<br>Ownership: Bureau of Land Management, U.S. Fish & Wildlife Service<br>Mark This Effort for Deletion<br>Mark This Effort for Deletion<br>Implementation Status:* Completed<br>Deemed Effective:* Yes: project is already effective.<br>Explain Effectiveness:*<br>For actions not yet implemented, is there a high level of certainty that:<br>Will be Implemented: Yes                                                                                                    |
| 390 | Sage-Grouse Pops: North Park<br>States: CO<br>Counties: Jackson, CO<br>Ownership: Bureau of Land Management, U.S. Fish & Wildlife Service<br>Mark This Effort for Deletion (**)<br>Mark This Effort for Deletion (**)<br>Mark         |
| 390 | Sage-Grouse Pops: North Park<br>States: CO<br>Counties: Jackson, CO<br>Ownership: Bureau of Land Management, U.S. Fish & Wildlife Service<br>Mark This Effort for Deletion<br>Mark This Effort for Deletion<br>Implementation Status:* Completed<br>Deemed Effective:* Yes: project is already effective.<br>Explain Effectiveness:*<br>For actions not yet implemented, is there a high level of certainty that:<br>Will be Implemented: Yes                                                                                                    |
| 390 | Sage-Grouse Pops: North Park<br>States: CO<br>Counties: Jackson, CO<br>Ownership: Bureau of Land Management, U.S. Fish & Wildlife Service<br>Mark This Effort for Deletion (*)<br>Step 4: Implementation Information<br>Implementation Status:* Completed<br>Deemed Effective:* Yes: project is already effective.<br>Explain Effectiveness:*<br>For actions not yet implemented, is there a high level of certainty that:<br>Will be Implemented: Yes<br>Legal Authority: Yes<br>Resources Available: Yes                                                                                                    |
| 390 | Sage-Grouse Pops: North Park<br>States: CO<br>Counties: Jackson, CO<br>Ownership: Bureau of Land Management, U.S. Fish & Wildlife Service<br>Mark This Effort for Deletion -<br>Mark This Effort for Deletion - |
| 390 | Sage-Grouse Pops: North Park<br>States: CO<br>Counties: Jackson, CO<br>Ownership: Bureau of Land Management, U.S. Fish & Wildlife Service<br>Mark This Effort for Deletion<br>Mark This Effort for Deletion                                                                                                    |
| 390 | Sage-Grouse Pops: North Park<br>States: CO<br>Counties: Jackson, CO<br>Ownership: Bureau of Land Management, U.S. Fish & Wildlife Service<br>Mark This Effort for Deletion ©<br>Mark This Effort for Deletion © |
| 390 | Sage-Grouse Pops<br>States: CO<br>Counties: Jackson, CO<br>Ownership: Bureau of Land Management, U.S. Fish & Wildlife Service<br>Step 4: Implementation Information<br>Implementation Status:* Completed<br>Deemed Effective:* Yes: project is already effective.<br>Explain Effectiveness:*<br>For actions not yet implemented, is there a high level of certainty that:<br>Will be Implemented, is there a high level of certainty that:<br>Will be Implemented. Is there a high level of certainty that:<br>Will be Implemented: Yes<br>Legal Authority: Yes<br>Resources Available: Yes<br>Mechanisms in Place: Yes<br>Compliance Requirements: Yes<br>Voluntary Participation: N/A<br>For actions that have not been demed effective (e.g. programs/actions only recently implemented), does the action:<br>Describe Threat Reduction: Yes<br>Provide Incremental Objectives: Yes<br>Provide Incremental Objectives: Yes                                                                                                    |
| 390 | Sage-Grouse Pops .<br>Sage-Grouse Pops .<br>States: CO<br>Counties: Jackson, CO<br>Ownership: Bureau of Land Management, U.S. Fish & Wildlife Service<br>Step 4: Implementation Information<br>Implementation Status:* Completed<br>Deemed Effective: * Yes: project is already effective.<br>Explain Effectiveness:*<br>For actions not yet implemented, is there a high level of certainty that:<br>Will be Implemented : Yes<br>Legal Authority: Yes<br>Resources Available: Yes<br>Mechanisms in Place: Yes<br>Voluntary Participation: N/A<br>For actions that have not been deemed effective (e.g. programs/actions only recently implemented), does the action:<br>Describe Threat Reduction: Yes<br>Provide Incremental Objectives: Yes                                                                                                    |

391 392 393

394

This provides an opportunity to scroll and review all of the information provided as well as quickly jumping to any step, but selecting the corresponding buttons. In the upper right corner, there is a red box

- highlighting the options to proceed, as well as some reminder statements that have been in every step.
  Please use the "Back to Step 4" button, rather than your browsers back/forward button to navigate the
  steps in the record. You can "Save and Exit" at any step if there is an issue. If the page freezes or a button
  does not appear, please contact us immediately so we may find and repair that bug. Select the "Save and
  Submit for Approval" button when the review is complete. The CED will then send the Approving Official
- 400 identified in the User's Profile, notifying them there is a record (plan or project) that is ready for their
- 401 review and submission to be added to the database. Again, this will allow for those records to be
- 402 illustrated on the interactive map, be subject to query/filter, and some activities will be calculated against
- 403 risk and resources layers for reporting purposes.
- 404 405 PLANS

# 406 Conservation Effort Name & Completion Status

- Indicate the name of the conservation effort (in this case, the name of the plan) using fewer than 50
   characters. Plan names cannot be duplicated within the CED. Useful tips for a unique name include an
- 409 effort name (often a geographical landmark), implementing agency, the type of effort, and the year the
- 410 effort began (**Example**: *Idaho-BLM-Soda Fire Restoration-2016*). While we understand many users will
- 411 agency-specific naming conventions, we prefer to avoid strictly numeric names for each record.
- 412
- Select an Effort Type, Activity, and Subactivity (in that order). Choosing these fields will cause display the appropriate metrics and potentially other fields that need to be completed based on your Subactivity selection. The 'Implementing Party' and 'Office' fields will be autopopulated based on the individual's
- profile that is entering the record. The 'Date created' field will be autopopulated as well.
- 417

| Conservation<br>Efforts Database                                                                                                    | <b>USFV</b>   | VS         | ≈USGS      |   |
|----------------------------------------------------------------------------------------------------|---------------|------------|------------|---|
| Lief's CED HOME ABOUT CED FAQ HELP                                                                                                    | HOME          |            |            |   |
| All fields are required                                                                                                    |               |            |            | ^ |
| ***ATTENTION: Option to Save and Continue will not appear un<br>***ATTENTION: Please avoid using private land owner names in                                          |               |            |            |   |
| CED Effort Name<br>Please use the following format: 'Agency/Group - State - Year - Type of effort'<br>For example: BLM - Idaho - 2016 - Soda Fire Restoration Seeding |               |            |            |   |
| FWS - America - 2017 - Plan to Test the CED Technical Help Doc                                                                                                    |               |            |            |   |
| Effort Status: O Planned O In Progress O Completed                                                                                                    |               |            |            |   |
| Activity: REGULATORY MECHANISMS: Plans, Policies                                                                                                    | ۲             |            |            |   |
| Subactivity: Federal Land Use Plan                                                                                                    | T             |            |            |   |
| Implementing party U.S. Fish and Wildlife Service                                                                                                    |               | ]          |            |   |
| Office Region 6 RO                                                                                                    |               |            |            |   |
| Date created 2017-02-17 07:38:19                                                                                                    |               |            |            |   |
| You are creating a Non-Spatial Plan. You can only I documentation                                                                                                    | oad spatial d | lata as po | lf maps in |   |
| Save and Continue                                                                                                    |               |            |            | Ŧ |

- 419
- 420 Select an Implementation Status. "Planned" status is for conservation efforts have not been
- 421 implemented in any way. Those efforts that are "In Progress" have been only partially implemented
- 422 and have not been completed. A conservation effort that would be considered "Completed" no
- 423 longer requires further actions aside from general monitoring or maintenance. Through that
- 424 rationale, most 'plans' will have a status of "In Progress" until they have been fully implemented.
- 425

You can select either of the activities relating to 'plans' to peruse the available subactivities nested 426 427 within each activity. If you do not see a subactivity that accurately represents the plan you are 428 attempting to enter, please contact the CED Team at fw1sagegrouseced@fws.gov, and we will work

- 429 with you to find or create the appropriate space for your effort.
- 431 A unique conservation effort Project ID number will be assigned for each record (plan or project) entered 432 in the CED and is viewable in the leftmost column on the "User's CED HOME" page (you must be logged in 433 to view) in the list of "My projects". You will see above the 'Save and Continue' button, a notice that will 434 state "You are creating a Non-Spatial Plan. You can only load spatial data as pdf maps in documentation". 435 As a reminder, the CED will not be collection spatial data for all records as it has done in the past. For
- 436 'plans' and a subset of the 'projects' the CED will obtain relative location information by allowing the user to select from a pre-determined set of options (see Step 3 on page 29).
- 437
- 438 439

Click 'Save and Continue' to proceed to the next page, which should look similar to this screenshot:

| Conservat           | tion<br>Itabase                                                                                                    | USFWS                                                                                                    | ≊USGS                                                        |                 |
|---------------------|----------------------------------------------------------------------------------------------------|----------------------------------------------------------------------------------------------------|--------------------------------------------------------------|-----------------|
| Lief's CED HO       | ME ABOUT CED FAQ HELP H                                                                                                    | IOME                                                                                                    |                                                              |                 |
| Effort Name: FW     | /S - America - 2017 - CED Help Document                                                                                                    | Step 1 o                                                                                                 | f 4: Go to Step 2) Save and Exit)                            | Review Entry    |
| Activity Informati  | ion                                                                                                    |                                                                                                    |                                                              |                 |
| Edit Name:          | FWS - America - 2017 - CED Help Document                                                                                                    |                                                                                                    |                                                              | on-Spatial Plan |
| Activity:           | REGULATORY MECHANISMS: Plans, Policies                                                                                                    |                                                                                                    | Effort Is Awa<br>Mark This Effort                            | aiting Approval |
| Subactivity:        | State Conservation Plan                                                                                                    |                                                                                                    | mark this chore                                              |                 |
| Start Date*:        | January • 1 • 2017 • End Date*: February                                                                                                    | • 1 • 2017 •                                                                                             |                                                              |                 |
| Notes:              | This is the TECHNICAL HELP DOC test                                                                                                    |                                                                                                    |                                                              |                 |
| Threats Addressed*: | AGRICULTURAL CONVERSION (Tillage Risk)     OIL & GAS DEVELOPMENT     FERAL EQUIDS     INFRASTRUCTURE (Roads, Powerlines, Renewable Energy)     MINING     RECREATION     URBAN DEVELOPMENT | CONIFER ENCROACHM FIRE IMPROPER GRAZING / ISOLATED / SMALL PO INVASIVES (Annual Gra SAGEBRUSH LOSS or D) | RANGE MANAGEMENT<br>PULATION SIZE<br>sses and Noxious Weeds) |                 |
| Sagebrush Loss*:    | For each threat selected above, please provide<br>effective at addressing and reducing the threat<br>The Help document really doesn't address habitat                                      | t and the impact on s                                                                                    | agebrush/sage-grous                                          |                 |
| Created By:         | Lief_Wiechman User Email: lief_wiechman@fws.                                                                                                    | .gov Date Created: Ja                                                                                    | an. 30, 2017, 9:18 a.m.                                      |                 |

441

### 443 Step 1: Activity Information

- 444 After selecting 'Save and Continue', you will see the page in the screenshot above, **this is Step 1**.
- 445 Complete all of the available fields. You will have the option to provide any 'notes' you would like to at
- this stage, but please keep in mind this is not the only opportunity to provide supplemental information
- 447 associated with your plane entry; we'll address that in Step 2.
- 448 You may select any threats that your plan addresses in Step 1. Please keep in mind, that each threat
- selected will create a narrative box below. Those boxes must be populated with the appropriate
- 450 information or you will not be allowed to advance. This is an imperative step as the information
- 451 provided here (as well as in Step 2) will be used for evaluation of effectiveness, should the information
- 452 be assessed for any purpose (such as the 2020 greater sage-grouse status review, for example).
- 453 To proceed to Step 2, click on "**Step 1 of 4: Go to Step 2**" (see arrow #1). If you would like to stop (or
- 454 pause) entering information for this record, click on "Save and Exit" (see arrow #2) and your progress
- 455 will be saved. You will be able to return to this step by logging in and 'View My Projects' under the
- 456 User's CED HOME tab at the top of the screen. You may at any time review your data to ensure that all
- 457 of the required fields have been properly completed by clicking the 'Review Entry' button near the top
- 458 (right) of the screen (see arrow #3).

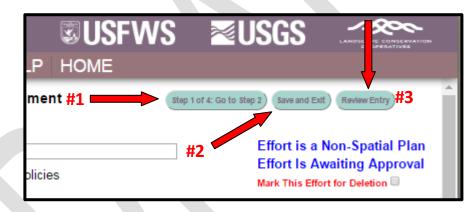

### 459

IMPORTANT NOTE: To navigate the Edit Project page, you may click any of the buttons across the top of
 the page to quickly go from one step to another. Any changes you make to the steps as you navigate
 back and forth will be automatically saved, but ONLY TEMPORARILY. You must click 'Save and Exit'
 before leaving the site to save the information you have entered (see screenshot below). Closing your

- 405 before leaving the site to save the information you have entered (see screenshot below). Closing you
- 464 browser window or using the 'Back' button on your browser without first clicking 'Save and Exit' will
- 465 **result in loss of entered data.** The site will warn you of any attempt to leave the data entry page
- 466 without first saving so that you can return to the page without losing any data. 467

### 468 Step 2: Documentation

- 469 This is your opportunity to upload supporting documentation. Supporting documents are required to
- 470 provide context and/or validation for the conservation effort (plan), specifically identifying the
- 471 monitoring protocols and any information describing how a plan is being or was implemented.
- 472 Documents such as progress reports published/peer-reviewed journal articles, effectiveness monitoring

- 473 reports, and other written products can be useful to better explain the plan's objective(s), or scope of
- the conservation project or plan, or explain how any decision or regulation are demonstrating or have
- 475 demonstrated related effectiveness.
- 476 Select files you wish to upload by clicking the 'Choose Files' button.

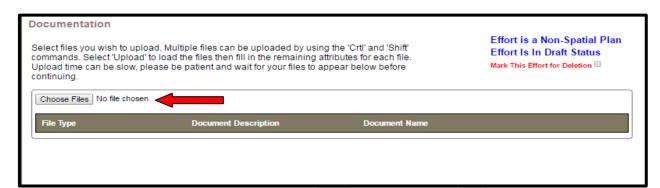

- 478 A window will pop open that will allow you to navigate to your supporting documents. Please wait for
- 479 your files to upload and **do not click the back or forward buttons**. Multiple files can be uploaded by
- 480 using the 'Crtl' and 'Shift' commands. Once you have selected your files, click 'Open' to close the
- 481 window. After you have selected your files to be uploaded, the "Upload" button should appear (see red
- 482 arrow below). Select the Upload button (a small box will appear while your file(s) load).

| File Type Document Description Document Name | ommands. Select 'Upload' | bad. Multiple files can be uploaded by usin<br>to load the files then fill in the remaining a<br>lease be patient and wait for your files to a<br>MENT.docx Upload | attributes for each file. | Effort is a Non-Spatial Pla<br>Effort Is In Draft Status<br>Mark This Effort for Deletion 🗐 |
|----------------------------------------------|--------------------------|----------------------------------------------------------------------------------------------------|---------------------------|---------------------------------------------------------------------------------------------|
|                                              | File Type                | Document Description                                                                                                    | Document Name             |                                                                                             |

- After the file(s)load, select a file type for each (red arrow #1), and provide a brief description of the
   document (red arrow #2). To download the uploaded document(s) during review or when an approving
- 486 official is approving, select the "Download" button (red arrow #3).

| commands. Select 'Upload' to lo                                                                                                    | Multiple files can be uploaded by usi<br>oad the files then fill in the remaining<br>se be patient and wait for your files to | attributes for each file. | Effort is a Non-Spatial Pla<br>Effort Is In Draft Status<br>Mark This Effort for Deletion 🗐 |
|----------------------------------------------------------------------------------------------------|----------------------------------------------------------------------------------------------------|---------------------------|---------------------------------------------------------------------------------------------|
| Choose Files 2017.02.01MEN                                                                                                    | NT.docx                                                                                                    | Document Name             |                                                                                             |
| Select/Update File Type    Select/Update File Type     Project Proposal     Habitat Assessment     Management Plan     Data     Map(s)     Photo(s)     Seed Information     Monitoring Report     Other | #1                                                                                                    | 2017.02.01 (LW) CED TES   | T UPLOAD DOCUMENT.docx                                                                      |

488 To proceed to Step 3, click on "**Go to Step 3**".

### 489 Step 3: Location Information

- 490 For records/entries that require spatially-explicit information, the CED will use that information to
- 491 autopopulate the location information. Because the CED will not be collecting spatially-explicit
- 492 information for plans, the user will select the associated geographic units for summarization purposes.

| Conservatio                                                               | n<br>base                      |                                   |               |               | <b>USF</b>          | WS           | ≊USG                | S.         | ~~~~~~~~~~~~~~~~~~~~~~~~~~~~~~~~~~~~~~ |     |
|---------------------------------------------------------------------------|--------------------------------|-----------------------------------|---------------|---------------|---------------------|--------------|---------------------|------------|----------------------------------------|-----|
| ief's CED HOM                                                             | E ABO                          | UT CED                            | FAQ           | HELP          | HOME                |              |                     | _          |                                        |     |
| ffort Name: FWS                                                           | - America                      | a - 2017 - C                      | ED Help       | Docum         | ent                 | Back to      | Step 2 Go to Review | Save and E | Exit Review En                         | try |
| ocation Informati                                                         | on                             |                                   |               |               |                     |              |                     |            |                                        |     |
|                                                                           |                                |                                   |               |               |                     |              | Effor               | tisa Nor   | -Spatial P                             | lan |
| WAFWA Zones* Effort Is Awaitin                                            |                                |                                   |               |               |                     |              | ting Appro          | val        |                                        |     |
| WAFWAs Selected: II                                                       |                                |                                   |               |               |                     |              |                     |            | r Deletion                             |     |
| Check all 'WAFWA Zones' v                                                 | vhere your plan                | occurs and is imp                 | emented.      |               |                     |              |                     |            |                                        |     |
| I 🔊 II                                                                    | ш 🗉                            | IV (                              | V             | IV 🗌          | 🗆 VII               |              |                     |            |                                        |     |
|                                                                           |                                |                                   |               |               |                     |              |                     |            |                                        |     |
| Greater Sage Grouse Po                                                    | pulations*                     |                                   |               |               |                     |              |                     |            |                                        |     |
| Populations Selected: No                                                  | rth Park                       |                                   |               |               |                     |              |                     |            |                                        |     |
| Check all 'Greater Sage Gro                                               | use Populations                | ' where your proje                | ect occurs an | nd is impleme | nted.               |              |                     |            |                                        | _   |
| Anthro Mountain                                                           |                                | Baker                             |               |               | Bald Hills          |              | Belt Mount          | ains       |                                        | -   |
| Canada                                                                    |                                | Carbon                            |               |               | Central             |              | Crab Creel          | ¢.         |                                        |     |
| Dakotas                                                                   |                                | E Central                         |               |               | 🔲 E Tavaputs Platea | 🔲 Eagle-S Ro | 2                   |            |                                        |     |
| Jackson Hole                                                              |                                | Klamath                           |               |               | Laramie             | Meeker-W     | Meeker-White River  |            |                                        |     |
| Middle Park                                                               |                                | Moses Could                       | e             |               | N Mono Lake         |              | North Park          |            |                                        | -   |
| States *<br>States Selected: CO<br>Check all 'States' where yo<br>AZ CA Ø |                                |                                   |               | NM            | NV OR               | SD U         | IT OWA OW           | лү 🔲 АВ    | 🔲 як                                   |     |
| Counties*                                                                 |                                |                                   |               |               |                     |              |                     |            |                                        |     |
|                                                                           |                                |                                   |               |               |                     |              |                     |            |                                        |     |
| Counties Selected: Jackso                                                 | on, CO                         |                                   |               |               |                     |              |                     |            |                                        |     |
| Counties Selected: Jackso<br>Check all 'Counties' where                   |                                | urs and is implem                 | ented.        |               |                     |              |                     |            |                                        |     |
|                                                                           | our project occ                | urs and is implem<br>ar Creek, CO |               | Eagle, CO     |                     | Garfield, CO | G                   | rand, CO   |                                        |     |
| Check all 'Counties' where y Chaffee, CO Gunnison, CO                     | /our project occ<br>Cle<br>Jac | ar Creek, CO<br>skson, CO         |               | Lake, CO      |                     | Larimer, CO  | П м                 | esa, CO    |                                        |     |
| Check all 'Counties' where y                                              | our project occ                | ar Creek, CO<br>skson, CO         |               | -             |                     |              | П м                 |            |                                        |     |

495

Select each WAFWA Management Zones (WAFWA Zones), that the plan has or will have jurisdiction in. Repeat this for greater sage-grouse population, state, and county where the plan has or will have

CED Technical Help Document: Please visit https://conservationefforts.org for updates

- 496 jurisdiction. Notice we are not asking the user to populate the land ownership where the plan covers or
- 497 will cover. We encourage users to include this information in the plan summaries uploaded in Step 2.
- 498 For plan entries, this is the last step for providing information. You will see a red box in the screenshot
- 499 above highlighting the "GoToReview" button. This will advance you to the last page for review of the
- 500 entry prior to officially submitting for evaluation (and related features, such as summarizing information
- 501 in a query or report, and the ability to view the record on the map).
- 502

### 503 REVIEW & SUBMIT YOUR CONSERVATION EFFORT

Review the information you provided. Please note that fields with an asterisk are required and if left unpopulated, the CED will not allow the record to be submitted.

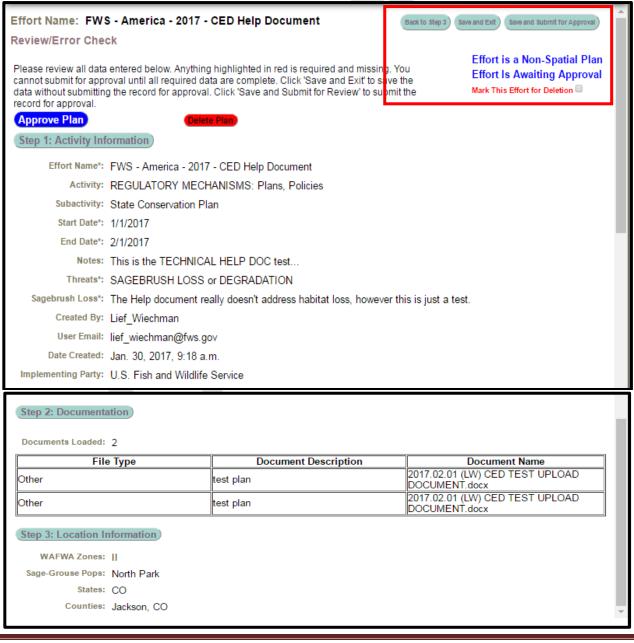

- 509 510 This provides an opportunity to scroll and review all of the information provided as well as quickly jumping 511 to any step, but selecting the corresponding buttons. In the upper right corner, there is a red box 512 highlighting the options to proceed, as well as some reminder statements that have been in every step. 513 Please use the "Back to Step 3" button, rather than your browsers back/forward button to navigate the 514 steps in the record. You can "Save and Exit" at any step if there is an issue. If the page freezes or a button 515 does not appear, please contact us immediately so we may find and repair that bug. Select the "Save and 516 Submit for Approval" button when the review is complete. The CED will then send the Approving Official 517 identified in the User's Profile, notifying them there is a record (plan or project) that is ready for their 518 review and submission to be added to the database. Again, this will allow for those records to be 519 illustrated on the interactive map, be subject to query/filter, and some activities will be calculated against 520 risk and resources layers for reporting purposes. 521 522
- 523

### 524 NEXT STEPS

- 525 You will receive an email when your submitted project or plan has been successfully approved (by the
- 526 'Approving Official'. When you return to the 'View My Projects' page
- 527 (https://conservationefforts.org/sgce/viewprojects/), you will notice that the 'Entry Type' code in the
- last column will be "3" for your approved conservation project or plan. Once you see that '3',
- 529 congratulations! You've successfully submitted a conservation effort to the Sage Grouse CED.
- 530 If your project or plan was not approved, you will need to communicate and coordinate with the
- <sup>531</sup> approving official in your respective agency/organization to make the necessary revisions, and resubmit
- the project or plan for approval.
- 533

# 534 VIEW AND EDIT A PROJECT/PLAN

535 Visit the 'View my Projects' page at https://conservationefforts.org/sgce/viewprojects/ to select a

- 536 conservation effort for editing. Click the name to open the project or plan. When logged into the CED,
- this menu option will be on the data entry menu.
- 538

# 539 DELETE A PROJECT/PLAN

- 540 While entering your project data, you will notice small red text near the top of the page that says 'Mark
- 541 this Effort for Deletion.' Check the box to next to the red text and click 'Save and Exit.' An email will be
- sent to your approving official. The approving official can select 'Approve' to submit a CED effort to the
- 543 CED administrators for final deletion.

| Conservat                             | ion<br>tabase              |                                                                                  |                                 | <b>SUSFWS</b>               | ે ≈ા | JSGS |  |  |
|---------------------------------------|----------------------------|----------------------------------------------------------------------------------|---------------------------------|-----------------------------|------|------|--|--|
| Lief's CED HO                         | ME ABOUT CED               | FAQ                                                                              | HELP                            | HOME                        |      |      |  |  |
| Effort Name: DE<br>Activity Informati | •                          | tep 1 of 4: Go to Step 2) Save and Exit) Review Entry<br>Enter/Edit Spatial Data |                                 |                             |      |      |  |  |
| Edit Name:                            | DEMO test plan LW          |                                                                                  |                                 | Effort is a Spatial Project |      |      |  |  |
| -                                     | Restoration: Livestock & F | lent                                                                             | Mark This Effort for Deletion 🗹 |                             |      |      |  |  |
|                                       |                            |                                                                                  |                                 |                             |      |      |  |  |

### 548 BATCH UPLOAD

551

555

556 557

558 559 560

565

The CED has the ability to query from and upload existing datasets in bulk or batch format. While more efficient than single record data entry there are still steps that need to be taken.

- Contact the CED Team via email (<u>fw1sagegrouseced@fws.gov</u>) to request a batch upload.
- Work with the CED Team/USGS to determine which fields from your datasets/databases will
   need to be transferred to the CED. Once the fields have been determined, the USGS will
   work with data providers and/or stewards to create crosswalks for the batch upload process.
  - After the data has been uploaded, each project or plan will still need to be reviewed by the data provider, to identify gaps in the transferred data.

Visit the Batch Upload page to learn more: <u>https://conservationefforts.org/sgce/batch\_upload/</u>

# 561 INTERACTIVE MAP and REPORTING

562 Users will find a new feature under the User's CED HOME called "Interactive Map". It will take you to a 563 new feature whether you can query projects entered into the CED. Use the drop down menu on the left 564 side to select different criteria to display (red arrow #1).

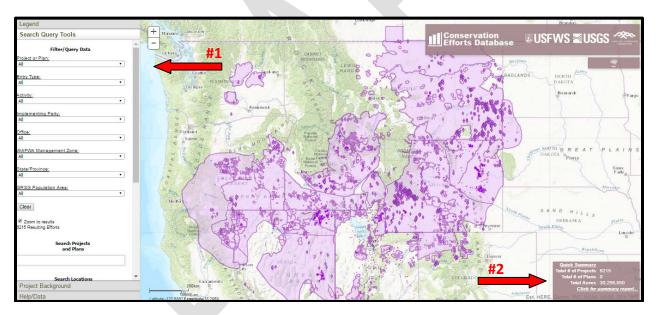

566 567

572

\*\* NOTE: During the beta testing period, the map will display data provided as part of the 2015 greater
 sage-grouse status review. The CED Team is in the process up reclassifying projects, which may result in
 some previous entries not being displayed. We ask that you do not use any of the reporting summaries
 for official use as they may contain inaccuracies at this juncture. \*\*

Additionally, if you scroll down in the left menu, you will see a series of layers available for display. While
you can turn on as many layers as you would like, this will slow the processing speed. We suggest viewing
one background layer at a time. You will also see there are collapsed menu option to display the Legend,

- 576 Project Background, and a Help tab with the CED Team's contact information. Lastly, you will see in the
- 577 lower right corner, a 'Quick Summary' for whatever fields you have filtered/queried (red arrow #2). By
- 578 selecting "Click for summary report", a new page will open, displaying simple summaries of your query.
- 579 This report will break down the different number of projects and associated metrics (primarily acres),
- based on categories such as activity, subactivity, surface management/ownership, state, and coming soon,
- 581 a breakdown of the additional resource layers mentioned above.
- 582 583

# 584 SUBMIT A BUG REPORT

585 The CED is a new website, and as such, errors and glitches are bound to crop up during its initial 586 implementation. Please help us by filling out a Bug Report whenever you find that something is 587 confusing or a page is not functioning properly. Bug Reports are easy to create, require just a minute or 588 two to complete, and are pagily found under the Help tab. You may also disk the link provided bore.

two to complete, and are easily found under the Help tab. You may also click the link provided here:

589 https://docs.google.com/a/fws.gov/forms/d/1ugrfzbkNutUJda3LU2iyAYprvdl-

- 590 Je\_Ug9UGSCjfT\_4/viewform
- 591 592

# 593 ASK A QUESTION

- 594 Do you have a question about the CED or require assistance? Please use our form to submit a question: 595 https://docs.google.com/a/fws.gov/forms/d/1ugrfzbkNutUJda3LU2iyAYprvdl-
- 596 Je Ug9UGSCifT 4/viewform. If you require an immediate response, you can also send an email to
- 597 <u>fw1sagegrouseced@fws.gov</u>
- 598